# Using \pdfmarkupcomment in math mode

#### Josef Kleber

## Tuesday 13th March, 2012

### 1 Simple formulas

PDF annotations work in inline formula ( $\sum_{i=1}^{n} i = \frac{1}{2}n \cdot (n+1)$ ), as well as in display mode:

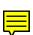

$$f(x) = \prod_{i=1}^{n} \left( i - \frac{1}{2i} \right)$$

Of course, you can only comment parts of a formula:

$$(a+b=c)^{d+e} \begin{tabular}{ll} (a+b=c)^{-1} & (a+b=c)^{-1} &$$

As you can see the size of the PDF annoation is too big! The math content is set into a box to measure the size. Unfortunately, the math context gets lost, which results in a wrong size, as the math snippets are set as inline formula into the box by default. You can correct this with the option mathstyle (\textstyle, \displaystyle, \scriptstyle, \scriptstyle)

```
(a+b=c)^{d+e}  \[(a+b=c)^{\pdfmarkupcomment[style=mathpopup, mathstyle=\scriptstyle]{d+e}{comment}}\]
```

Of course, it also works with equations:

```
\sum_{i=1}^{n} i = \frac{1}{2} n \cdot (n+1)
\sum_{i=1}^{n} i = \frac{1}{2} n \cdot (n+1)
\sum_{i=1}^{n} i = \frac{1}{2} n \cdot (n+1)
\sum_{i=1}^{n} i = \frac{1}{2} n \cdot (n+1)
\sum_{i=1}^{n} i = \frac{1}{2} n \cdot (n+1)
\sum_{i=1}^{n} i = \frac{1}{2} n \cdot (n+1)
\sum_{i=1}^{n} i = \frac{1}{2} n \cdot (n+1)
\sum_{i=1}^{n} i = \frac{1}{2} n \cdot (n+1)
\sum_{i=1}^{n} i = \frac{1}{2} n \cdot (n+1)
\sum_{i=1}^{n} i = \frac{1}{2} n \cdot (n+1)
\sum_{i=1}^{n} i = \frac{1}{2} n \cdot (n+1)
\sum_{i=1}^{n} i = \frac{1}{2} n \cdot (n+1)
\sum_{i=1}^{n} i = \frac{1}{2} n \cdot (n+1)
\sum_{i=1}^{n} i = \frac{1}{2} n \cdot (n+1)
\sum_{i=1}^{n} i = \frac{1}{2} n \cdot (n+1)
\sum_{i=1}^{n} i = \frac{1}{2} n \cdot (n+1)
\sum_{i=1}^{n} i = \frac{1}{2} n \cdot (n+1)
\sum_{i=1}^{n} i = \frac{1}{2} n \cdot (n+1)
\sum_{i=1}^{n} i = \frac{1}{2} n \cdot (n+1)
\sum_{i=1}^{n} i = \frac{1}{2} n \cdot (n+1)
\sum_{i=1}^{n} i = \frac{1}{2} n \cdot (n+1)
\sum_{i=1}^{n} i = \frac{1}{2} n \cdot (n+1)
\sum_{i=1}^{n} i = \frac{1}{2} n \cdot (n+1)
\sum_{i=1}^{n} i = \frac{1}{2} n \cdot (n+1)
\sum_{i=1}^{n} i = \frac{1}{2} n \cdot (n+1)
\sum_{i=1}^{n} i = \frac{1}{2} n \cdot (n+1)
\sum_{i=1}^{n} i = \frac{1}{2} n \cdot (n+1)
\sum_{i=1}^{n} i = \frac{1}{2} n \cdot (n+1)
\sum_{i=1}^{n} i = \frac{1}{2} n \cdot (n+1)
\sum_{i=1}^{n} i = \frac{1}{2} n \cdot (n+1)
\sum_{i=1}^{n} i = \frac{1}{2} n \cdot (n+1)
\sum_{i=1}^{n} i = \frac{1}{2} n \cdot (n+1)
\sum_{i=1}^{n} i = \frac{1}{2} n \cdot (n+1)
\sum_{i=1}^{n} i = \frac{1}{2} n \cdot (n+1)
\sum_{i=1}^{n} i = \frac{1}{2} n \cdot (n+1)
\sum_{i=1}^{n} i = \frac{1}{2} n \cdot (n+1)
\sum_{i=1}^{n} i = \frac{1}{2} n \cdot (n+1)
\sum_{i=1}^{n} i = \frac{1}{2} n \cdot (n+1)
\sum_{i=1}^{n} i = \frac{1}{2} n \cdot (n+1)
\sum_{i=1}^{n} i = \frac{1}{2} n \cdot (n+1)
\sum_{i=1}^{n} i = \frac{1}{2} n \cdot (n+1)
\sum_{i=1}^{n} i = \frac{1}{2} n \cdot (n+1)
\sum_{i=1}^{n} i = \frac{1}{2} n \cdot (n+1)
\sum_{i=1}^{n} i = \frac{1}{2} n \cdot (n+1)
\sum_{i=1}^{n} i = \frac{1}{2} n \cdot (n+1)
\sum_{i=1}^{n} i = \frac{1}{2} n \cdot (n+1)
\sum_{i=1}^{n} i = \frac{1}{2} n \cdot (n+1)
\sum_{i=1}^{n} i = \frac{1}{2} n \cdot (n+1)
\sum_{i=1}^{n} i = \frac{1}{2} n \cdot (n+1)
\sum_{i=1}^{n} i = \frac{1}{2} n \cdot (n+1)
\sum_{i=1}^{n} i = \frac{1}{2} n \cdot (n+1)
\sum_{i=1}^{n} i = \frac{1}{2} n \cdot (n+1)
\sum_{i=1}^{n} i = \frac{1}{2} n \cdot (n+1)
\sum_{i=1}^{n} i = \frac{1}{2} n \cdot (n+1)
\sum_{i=1}^{n} i = \frac{1}{2} n \cdot (n+1)
\sum_{i=1}^{n} i = \frac{1}{2} n \cdot (n+1)
\sum_{i=1}^{n} i = \frac{1}{2} n \cdot
```

In formula 1 mathsytle=\displaystyle was used.

### 2 Complex formulas

If you use more complex environments like eqnarry\*, you can no longer comment the complete formula, as this would break the internals of the environment. Remember that you can only comment, what you can put into a math box (\$math stuff\$). Therefore, you can only comment parts of the complex formula:

```
left middle right \frac{1}{\sqrt{n}} = \frac{\sqrt{n}}{n} = \frac{n}{n\sqrt{n}}
```

```
\begin{eqnarray*}
\pdfmarkupcomment[style=mathpopup]
{\mathrm{left}}{comment} &
\pdfmarkupcomment[style=mathpopup]
{\mathrm{middle}}{comment} &
\pdfmarkupcomment[style=mathpopup]
{\mathrm{right}}{comment}\\
\pdfmarkupcomment[style=mathpopup,
mathstyle=\displaystyle]
{\frac{1}{\sqrt{n}}}{comment} = \&
\pdfmarkupcomment[style=mathpopup,
mathstyle=\displaystyle]
{\frac{sqrt{n}}{n}}{comment} = &
\pdfmarkupcomment[style=mathpopup,
mathstyle=\displaystyle]
{\frac{n}{n}}{n\cdot sqrt}
\end{eqnarray*}
```